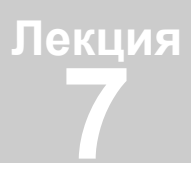

# Двумерное нормальное распределение

Из двумерных систем СВ особый интерес представляет нормальное распределение на плоскости. Этому закону подчиняются баллистические ошибки, ошибки определения координат цели, подготовки стрельбы, то есть все результаты воздействия большого числа случайных факторов, среди которых нет превалирующих..

Определение многомерного нормального закона

Если каждая СВ системы подчиняется нормальному закону и они совместно независимы, то система подчиняется многомерному нормальному *закону*. Из этого следует, что  $f(x, y)$  – плотность двумерного нормального закона, если ее интегрирование по всем возможным значениям одной СВ дает нормальный закон распределения другой:

$$
f_X(x) = \int_{-\infty}^{\infty} f(x, y) dy = \frac{1}{\sqrt{2\pi}\sigma_x} e^{-\frac{(x - m_x)^2}{2\sigma_x^2}}
$$

и такой же закон  $f_Y(y)$  с параметрами  $m_y$ ,  $\sigma_y$ .

### Плотность двумерного нормального распределения

Каноническое двумерное нормальное распределение Если X, Y независимы,  $f(x, y)$  можно получить из частных распределений:  $\sim$  2

$$
f(x, y) = f_X(x) f_Y(y) = \frac{1}{2\pi \sigma_x \sigma_y} e^{-\frac{(x - m_x)^2 - (y - m_y)^2}{2\sigma_x^2}} , \qquad (7.1)
$$

 $2<sup>1</sup>$ 

но это и не общий вид двумерного нормального закона, и не самый простой. Система независимых, центрированных CB  $\Xi_1 \in N(0, \sigma_1)$  и  $\Xi_2 \in N(0, \sigma_2)$  имеет плотность нормального распределения в канонической форме:

$$
f(\xi_1, \xi_2) = \frac{1}{2\pi\sigma_1\sigma_2} \exp\left(-\frac{1}{2} \left(\frac{\xi_1^2}{\sigma_1^2} + \frac{\xi_2^2}{\sigma_2^2}\right)\right).
$$
 (7.2)

Эллипс рассеивания

Эллипс, на котором показатель степени в (7.2), а значит и плотность распределения, имеют постоянное значение,

$$
B_k = \left\{ \xi_1, \xi_2 : \frac{\xi_1^2}{\sigma_1^2} + \frac{\xi_2^2}{\sigma_2^2} = k^2 \right\}
$$
 (7.3)

называется эллипсом равной плотности, ограниченная им область - эллипсом рассеивания, центр эллипса – центром рассеивания. Плотности  $f_1(\xi_1)$  и  $f_2(\xi_2)$  различны в разных точках эллипса с полуосями  $k\sigma_1$ ,  $k\sigma_2$  (рис. 7.1), но произведение  $f_1(\xi_1) f_2(\xi_2) = f(\xi_1, \xi_2)$  постоянно при данном значении k.

Ортогональное преобразование главных осей

Компоненты того же случайного вектора в произвольной системе координат  $x_1Ox_2$ , в которой направления осей не совпадают с главными осями рассеивания, уже не булут независимы (хотя бы потому, что линии регрессии не параллельны осям координат). Значение функции  $f(x, y)$  совпадает с плотностью канонического нормального распределения в той же точке. Закон

распределения  $f(x, y)$  можно получить преобразованием канонического закона при повороте главных осей на некоторый угол  $\alpha$  до совпадения с  $x_1Ox_2$ :

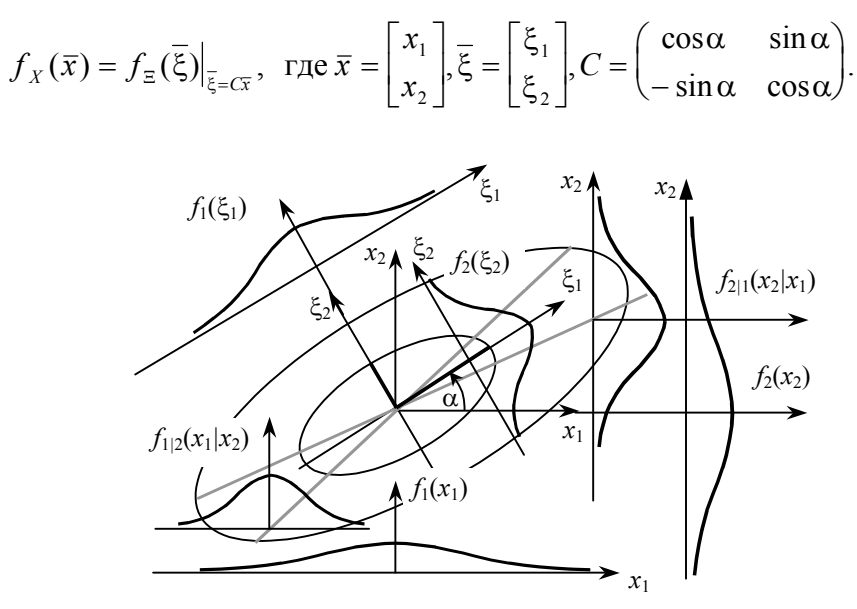

Рис. 7.1. Двумерное нормальное распределение в главной ( $\xi_1, \xi_2$ ) и произвольной  $(x_1, x_2)$  системах координат

В главной системе координат эллипсы равной плотности (1.3) можно представить квадратичными формами с диагональной матрицей  $D^{-1}$ , обратной к матрице, состоящей из главных дисперсий:

$$
B_k = \left\{ \overline{\xi} : \overline{\xi}^{\mathrm{T}} D^{-1} \overline{\xi} = k^2 \right\}, \text{ The } D^{-1} = \begin{pmatrix} \sigma_1^{-2} & 0 \\ 0 & \sigma_2^{-2} \end{pmatrix}, D = \begin{pmatrix} \sigma_1^2 & 0 \\ 0 & \sigma_2^2 \end{pmatrix}
$$

Если векторы  $\overline{\xi}$  и  $\overline{x}$  связаны преобразованием  $\overline{\xi} = C\overline{x}$ , матрица D получена преобразованием  $D = CKC^{T}$  матрицы K, которая должна быть матрицей корреляционных моментов, чтобы выполнялось  $D_{ii} = \sigma_i^2$ ,  $i = 1, 2$ .

$$
D_{ij} = M[\Xi_1, \Xi_2] = M\left[\sum_{r=1}^2 C_{ir} X_r X_s C'_{sj}\right] = \sum_{r=1}^2 C_{ir} M[X_r X_s] C'_{sj} = \sum_{r=1}^2 C_{ir} K_{rs} C'_{sj}.
$$

Эллипс  $B_k$  в произвольной системе  $x_1Ox_2$  образуется симметричной мат-<br>рицей  $K^{-1} = C^{T}D^{-1}C$ , обратной к корреляционной матрице K:

$$
B_k = \{ \overline{\xi} : \overline{\xi}^T D^{-1} \overline{\xi} = k^2 \} = \{ \overline{x} : (C\overline{x})^T D^{-1} C\overline{x} = k^2 \} = \{ \overline{x} : \overline{x}^T C^T D^{-1} C\overline{x} = k^2 \},
$$

так как из того, что  $D = CKC^{T}$ ,  $D^{-1} = (C^{T})^{-1}K^{-1}C^{-1}$  следует  $C^{T}D^{-1}C = K^{-1}$ .

Квадратичную форму в (7.2) можно заменить матричным выражением, а произведение  $\sigma_1 \sigma_2$  выразить через определитель корреляционной матрицы:

Многомерный нормальный закон в канонической векторной форме

$$
f(\overline{\xi}) = \frac{1}{2\pi\sqrt{\det D}} e^{-\frac{1}{2}\overline{\xi}^{\mathrm{T}} D^{-1}\overline{\xi}}
$$

Канонический двумерный нормальный закон в векторной форме легко обобщить на *п*-мерный нормально распределенный случайный вектор:

$$
f(\overline{\xi}) = \prod_{i=1}^{n} \frac{1}{2\pi\sigma_i} \exp\left(-\frac{1}{2}\frac{\xi_i^2}{\sigma_i^2}\right) = \frac{1}{\sqrt{(2\pi)^n \det D}} \exp\left(-\frac{1}{2}\overline{\xi}^T D^{-1}\overline{\xi}\right).
$$
 (7.4)

Нормальный закон многомерного вектора в общем виде

В произвольной системе координат, в которой корреляционная матрица К не обязательно диагональная, а центр рассеивания находится в точке  $\overline{m}$ , плотность распределения имеет вид нормального закона в общей форме:

$$
f(\bar{x}) = \frac{1}{\sqrt{(2\pi)^n \det K}} e^{-\frac{1}{2}(\bar{x} - \overline{m})^T K^{-1}(\bar{x} - \overline{m})}.
$$
 (7.5)

Нормальное распределение на плоскости в координатной форме

Нормальное распределение системы  $(X, Y)$  в общем случае задается МО  $m_x = M[X]$ ,  $m_y = M[Y]$ , а также дисперсиями  $D_x$ ,  $D_y$  и корреляционным моментом  $K_{xy}$  или СКО  $\sigma_x$ ,  $\sigma_y$  и коэффициентом корреляции r, определяющими корреляционную матрицу

$$
K = \begin{pmatrix} D_x & K_{xy} \\ K_{xy} & D_y \end{pmatrix} = \begin{pmatrix} \sigma_x^2 & r\sigma_x \sigma_y \\ r\sigma_x \sigma_y & \sigma_y^2 \end{pmatrix}.
$$
 (7.6)

Выразив определитель detK и обратную матрицу  $K^{-1}$  через параметры рассеивания

$$
\det K = \sigma_x^2 \sigma_y^2 - r^2 \sigma_x^2 \sigma_y^2 = (1 - r^2) \sigma_x^2 \sigma_y^2,
$$
  

$$
K^{-1} = \frac{1}{(1 - r^2) \sigma_x^2 \sigma_y^2} \begin{pmatrix} \sigma_y^2 & -r \sigma_x \sigma_y \\ -r \sigma_x \sigma_y & \sigma_x^2 \end{pmatrix}
$$

и подставив их в (7.5) при  $n = 2$ , получим плотность двумерного нормального распределения, заданного параметрами  $m_x$ ,  $m_y$ ,  $\sigma_x$ ,  $\sigma_y$ ,  $r$ :

$$
f(x, y) = \frac{1}{2\pi\sigma_x\sigma_y\sqrt{1-r^2}} e^{-\frac{1}{2(1-r^2)}\left[\frac{(x-m_x)^2}{\sigma_x^2} - 2r\frac{(x-m_x)(y-m_y)}{\sigma_x\sigma_y} + \frac{(y-m_y)^2}{\sigma_y^2}\right]}.
$$
(7.7)

В частности, при  $r = 0$  формула (7.7) превращается в нормальный закон двух независимых CB, а при  $m_x = m_y = 0 -$  в каноническую форму двумерного нормального распределения.

Интегрирование совместной плотности (7.7) по одной из переменных дает нормальное распределение другой СВ:

$$
f_X(x) = \frac{1}{2\pi\sigma_x\sigma_y\sqrt{1-r^2}}\int_{-\infty}^{\infty} e^{-\frac{1}{2(1-r^2)}\left[\frac{(x-m_x)^2}{\sigma_x^2}-r\frac{(x-m_x)(y-m_y)}{\sigma_x\sigma_y}+\frac{(y-m_y)^2}{\sigma_y^2}\right]}\ dy = \frac{1}{\sqrt{2\pi}\sigma_x}e^{-\frac{(x-m_x)^2}{2\sigma_x^2}}.
$$

Действительно, после стандартной замены переменных

$$
u=\frac{x-m_x}{\sigma_x},\ v=\frac{y-m_y}{\sigma_y},\ dy=\sigma_y\,
$$

интегрирование по частям

$$
I = \int_{-\infty}^{\infty} e^{-\frac{1}{2(1-r^2)}(u^2 - 2ruv + v^2)} dv = e^{-\frac{u^2}{2}} \int_{-\infty}^{\infty} e^{-\frac{(v - ru)^2}{2(1-r^2)}} dv = \begin{vmatrix} z = \frac{v - ru}{\sqrt{1-r^2}}, \\ dv = \sqrt{1-r^2} \end{vmatrix} = \sqrt{1-r^2} e^{-\frac{u^2}{2}} \int_{-\infty}^{\infty} e^{-\frac{z^2}{2}} dz
$$

с учетом интеграла Пуассона дает окончательный результат:

$$
f_X(x) = \frac{1}{2\pi\sigma_x\sigma_y\sqrt{1-r^2}}\sigma_y\sqrt{1-r^2}e^{-\frac{(x-m_x)^2}{2\sigma_x^2}} = \frac{1}{\sqrt{2\pi}\sigma_x}e^{-\frac{(x-m_x)^2}{2\sigma_x^2}}.
$$

Вероятностные основы. 7. Двумерное нормальное распределение

Проекции нормального распределения

Применяя теорему умножения плотностей, получим условные распреде-Условные распределения нормальления нормального закона: ного закона

$$
f_{Y|x}(y|x) = \frac{f(x,y)}{f_X(x)} = \frac{1}{\sqrt{2\pi}\sigma_y\sqrt{1-r^2}} e^{-\frac{1}{2(1-r^2)}\left(\frac{y-m_y}{\sigma_y} - r\frac{x-m_x}{\sigma_x}\right)^2} = \frac{1}{\sqrt{2\pi}\sigma_{y|x}} e^{-\frac{(y-m_{y|x})^2}{2\sigma_{y|x}^2}}
$$

Условная плотность подчиняется нормальному закону с параметрами  $m_{v|x}$ ,  $\sigma_{v|x}$  и свойствами нормальной регрессии (6.26) – (6.29), то есть линейной регрессии с постоянной условной дисперсией. Некоррелированность означает независимость системы нормально распределенных СВ.

Если СВ системы однородны (например, координаты случайной точки на плоскости), их можно слелать независимыми наллежащим поворотом системы координат.

Переход к главной системе координат

Система двух нормально распределенных СВ задается пятью параметрами  $m_x$ ,  $m_y$ ,  $\sigma_x$ ,  $\sigma_y$ ,  $r$ . Если  $r \neq 0$ , то корреляционную матрицу (7.6) можно привести к диагональному виду преобразованием  $D = CKC^{T}$ . Необходимый угол поворота α найдем из условия обращения в ноль недиагональных элементов матрицы  $D$ :

$$
0 = D_{12} = \sum_{i,j=1}^{2} c_{1i} K_{ij} c_{2i} = -\frac{1}{2} \sigma_x^2 \sin 2\alpha + r \sigma_x \sigma_y \cos 2\alpha + \frac{1}{2} \sigma_y^2 \sin 2\alpha,
$$

откуда следует

$$
tg2\alpha = \frac{2r\sigma_x\sigma_y}{\sigma_x^2 - \sigma_y^2}, \quad \alpha = \frac{1}{2} \arctg\left(\frac{2r\sigma_x\sigma_y}{\sigma_x^2 - \sigma_y^2}\right), \quad \text{IPM } \sigma_x \neq \sigma_y. \tag{7.8}
$$

Круговое рассеи**вание** 

Если разница между главными СКО уменьшается до ноля, соотношение (7.8) непротиворечиво (не определено) при нулевом коэффициенте корреляции или при  $\alpha = \pi/4$ . Рассеивание с параметрами  $\sigma_x = \sigma_y = \sigma$  и нулевым коэффициентом корреляции называют круговым (эллипс рассеивания принимает форму круга). В круговом рассеивании все направления главные. Рассеивание можно считать практически круговым, если разность между СКО составляет менее четверти от их среднего арифметического.

Координаты центра рассеивания в новой системе координат

 $\begin{bmatrix} m_1 \\ m_2 \end{bmatrix} = \begin{bmatrix} \cos \alpha & \sin \alpha \\ -\sin \alpha & \cos \alpha \end{bmatrix} \begin{bmatrix} m_x \\ m_y \end{bmatrix}.$  $(79)$ 

Дисперсии можно получить как диагональные элементы матрицы  $D = CKC^{T}$ :

$$
\sigma_1^2 = D_{11} = \sum_{i,j=1}^2 c_{1i} K_{ij} c_{1i} = \sigma_x^2 \cos^2 \alpha + r \sigma_x \sigma_y \sin 2\alpha + \sigma_y^2 \sin^2 \alpha, \qquad (7.10)
$$

$$
\sigma_2^2 = D_{22} = \sum_{i,j=1}^2 c_{2i} K_{ij} c_{2i} = \sigma_x^2 \sin^2 \alpha - r \sigma_x \sigma_y \sin 2\alpha + \sigma_y^2 \cos^2 \alpha. \tag{7.11}
$$

По этим формулам вычисляют дисперсии после поворота системы координат на угол  $\alpha$ , и, в частности, главные СКО  $\sigma_1$ ,  $\sigma_2$ , если угол соответствует отношению (7.8). В главных осях рассеивания лучше проявляются инвариантные свойства распределения и проще вычислять вероятности попадания случайной точки в заданную область.

Вероятностные основы. 7. Двумерное нормальное распределение

Параметры рассеивания в главной системе координат

### Вероятность попадания в эллипс рассеивания

Вероятность попадания в эллипс рассеивания

Вероятность попадания случайной точки в произвольную область D можно вычислить интегрированием плотности распределения по этой облас-

ти. Если  $D$  – эллипс рассеивания  $B_k$ , интегрирование можно вести по слоям равной плотности  $B_r$  (0 <  $r \le k$ ), причем заменой переменных  $u_i = \xi_i / \sigma_i$  (i = 1, 2) эти слои превращаются в круговые  $C_r = \{u_1, u_2: u_1^2 + u_2^2 < r^2\}$  (рис. 7.2). Плотность вероятности на  $C_r$  с учетом изменения масштабов переменных принимает вид

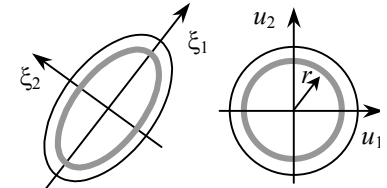

Рис. 7.2. Переход к интегрированию по кольцевым слоям

$$
f(r) = \frac{1}{2\pi}e^{-\frac{r^2}{2}}
$$
, вероятность попадания в слой  $dP(r, dr) = 2\pi r dr f(r) = re^{-\frac{r^2}{2}} dr$ ,

а вероятность попадания в  $B_k$  можно получить интегрированием по слоям:

$$
p_k = \int_0^k e^{-\frac{r^2}{2}} r dr = 1 - e^{-\frac{k^2}{2}}.
$$
 (7.12)

Обобщение на п мерные эллипсоиды рассеивания

Так же интегрированием по слоям равной плотности можно вычислить вероятность попадания в трехмерный и, вообще, в *п*-мерный эллипсоид рассеивания: заменой переменных  $u_i = \xi_i / \sigma_i$ ,  $i = 1, ..., n$  эллипсоид превращается в *п*-мерную сферу, вероятность попадания в слой  $(r, r + dr)$  теперь пропорциональна  $r^{n-1} \exp(-r^2/\sigma^2)$ , а суммарная вероятность выражается интегралом

$$
P\left(\sum_{i=1}^{n}\frac{\Xi_{i}^{2}}{\sigma_{i}^{2}} (7.13)
$$

где  $C$  – постоянная. Так как при  $k \rightarrow \infty$   $P_{\infty, n} = 1$ , значение  $C$  должно быть обратной величиной к интегралу с бесконечным верхним пределом.

Интеграл в (7.13) выражается через неполную гамма-функцию

$$
\int_{0}^{k} e^{-\frac{r^{2}}{2}} r^{n-1} dr = \left| \frac{t = r^{2}/2,}{r = \sqrt{2t}} \right| = \int_{0}^{k^{2}/2} e^{-t} t^{\frac{n}{2}-1} dt = \gamma \left( \frac{n}{2}, \frac{k^{2}}{2} \right),
$$

а константа  $C$  – через гамма-функцию:  $C = 1/\Gamma(n/2)$ . Вероятность попадания в п-мерный эллипсоид можно вычислить по формуле:

$$
P\left(\sum_{i=1}^{n}\frac{\Xi_{i}^{2}}{\sigma_{i}^{2}}\n(7.14)
$$

При  $n = 2$  C =  $\Gamma(1) = 1$ ,  $P_{k,2}$  совпадает с  $p_k$ , определяемым формулой (7.12).

Случайная величина «хи-квадрат»

Сумма квадратов и случайных величин, имеющих нормальное распределение с нулевым МО и единичным СКО, обозначают  $\chi^2$ .

$$
\chi_n^2 = \sum_{i=1}^n \frac{X_i^2}{\sigma_i^2} = \sum_{i=1}^n \chi_i^2, \quad X_i \in N[0, \sigma_i], \quad \chi_i = \frac{X_i}{\sigma_i} \in N[0,1].
$$

Закон распределения СВ  $\chi^2$  называется распределением «хи-квадрат» с *п* степенями свободы. Функция распределения  $F(x; n)$  CB  $\chi^2$  выражается через неполную гамма-функцию как вероятность попадания в соответствующий эллипсоид (7.14):

$$
F(x; n) = \frac{\gamma(n/2, x/2)}{\Gamma(n/2)}.
$$
 (7.15)

При четных *п* для вычисления  $F(x; n)$  можно воспользоваться соотношением (П5.8) для регуляризированной гамма-функции. При *п* нечетных интеграл (7.13) можно взять по частям:

$$
I(x;n) = \int_{0}^{x} e^{\frac{r^{2}}{2}} r^{n-1} dr = \left| \frac{u = r^{n-2}}{dv = e^{\frac{r^{2}}{2}} r dr} \right| = -r^{n-2} e^{\frac{r^{2}}{2}} \Big|_{0}^{x} + (n-2) \int_{0}^{x} e^{\frac{r^{2}}{2}} r^{n-3} dr.
$$

Получено рекуррентное соотношение

$$
I(x;n) = -x^{n-2}e^{-\frac{x^2}{2}} + (n-2)I(x;n-2)
$$

с граничным интегралом  $I(x,1) = \sqrt{2\pi} \Phi(x)$ , где  $\Phi(x)$  – функция Лапласа.

Основные свойства распределения «хи-квадрат»

Используя соотношение (П5.8) для четных *п* и рекуррентное соотношение для нечетных, получим функцию распределения «хи квадрат» в виде:

$$
F(k^2; n) = \begin{cases} 1 - R\left(\frac{n}{2} - 1, \frac{k^2}{2}\right), & n = 2, 4, 6, ..., R(m, a) = \sum_{i=0}^{m} \frac{a^i}{i!} e^{-a}, \\ 2\Phi(k) - \sqrt{\frac{2}{\pi}} e^{-\frac{k^2}{2}} \sum_{m=1}^{n=2} \frac{k^m}{m!}, & n = 3, 5, 7, ... \end{cases}
$$
(7.16)

Плотность распределения «хи квадрат» получим дифференцированием выражения (7.15):

$$
f(x; n) = \frac{d}{dx} \frac{\gamma(n/2, x/2)}{\Gamma(n/2)} = \frac{1}{2^{n/2} \Gamma(n/2)} x^{n/2 - 1} e^{-x/2}, x > 0.
$$
 (7.17)

По определению СВ  $\chi_n^2 = \sum_{i=1}^{n} \chi_i^2$  – сумма независимых СВ, поэтому ее

МО и дисперсия равны, соответственно, сумме МО и дисперсий слагаемых. Так как  $\chi_i \in N(0, 1)$ ,  $\chi_i^2$  – квадрат центрированной СВ,  $M[\chi_i^2] = D[\chi_i] = 1$ , а второй начальный момент  $\chi_i^2$  – это центральный момент 4-о порядка СВ  $\chi_i$ , распределенной по нормальному закону:  $\alpha_4[\chi_i] = M[\chi_i^4] = \mu_4[\chi_i] = 3$ . Поэтому  $D[\chi_i] = \alpha_4[\chi_i] - M[\chi_i^2]^2 = 3 - 1 = 2$ . Следовательно,

$$
M[\chi^2] = n, D[\chi^2] = 2n.
$$

Распределение «хи квадрат» принадлежит к семейству гамма-распределений с плотностью

$$
f(x) = \frac{b^a}{\Gamma(a)} x^{a-1} e^{-bx}, x > 0.
$$
 (7.18)

При  $a > 1$  оно имеет моду Мо  $= (a-1)/b$ . Распределение «хи квадрат» - это гамма-распределение с параметрами  $a = n/2$ ,  $b = 0.5$ , его мода равна  $n-2$ . На рис. 7.3 показаны кривые плотности распределения «хи квадрат» при  $n = 10$ , 20 и 30, а также плотность нормального распределения с параметрами  $m = 30$ ,  $\sigma = \sqrt{30}$ . Считается, что при  $n > 30$  распределение «хи

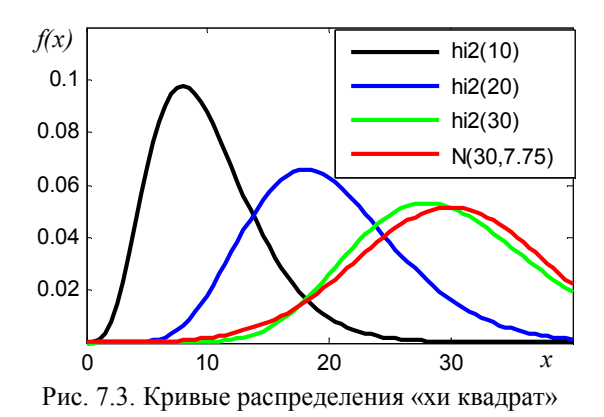

квадрат» близко к нормальному. Графики построены следующими командами (первая повторена трижды с  $n = 10, 20, 30$ ):

>> x=0:0.5:40;n=10;n2=n/2;f=1/(2^n2\*gamma(n2))\*x.^(n2-1).\*exp(-x/2);plot(x,f,'g')  $\gg$  x=0:0.5:40;X=Norm\_1(30,sqrt(60));plot(x,fff(X,x),'r')

Вероятность попадания в п-мерный эллипсоид рассеивания

Вероятность попадания в *п*-мерный эллипсоид  $B_{k,n}$  это значение функции распределения СВ  $\chi^2$ ,  $\overline{B}$ которой  $k = \frac{a_1}{\sigma_1} = \dots = \frac{a_n}{\sigma_n}$  – отношение полуосей

п-мерного гиперэллипсоида рассеивания к соответствующим главным СКО. В частности, вероятность попадания в трехмерный эллипсоид рассеивания получается из формулы (7.16) для нечетных *п*:

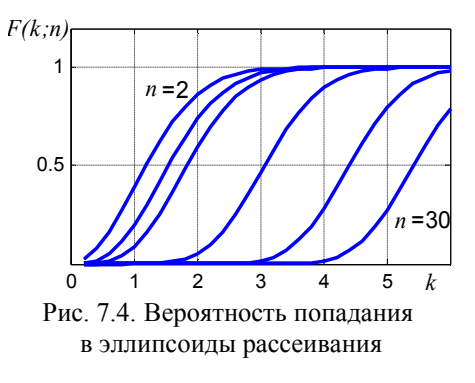

$$
P_{k;3} = 2\Phi(k) - \sqrt{\frac{2}{\pi}}ke^{-\frac{k^2}{2}} = 2\Phi^*(k) - 1 - \sqrt{\frac{2}{\pi}}ke^{-\frac{k^2}{2}}.
$$
 (7.19)

Вычисление по формулам (7.16) при произвольных *п* можно выполнять с помощью электронной формулы р Ellipsoid (Листинг 7.1), которая получает аргумент  $k$  в векторной форме, позволяя одновременно вычислить вероятности попадания в эллипсы разных размеров. Графики зависимости вероятности попадания от размеров эллипсоидов при числах измерений 2, 3, 4, 10, 20, 30 (рис. 7.4) построены командой:

 $>> k=0.2:0.2:6$ ; I=[2 3 4 10 20 30];  $\gg$  figure, for n=I P=p Ellipsoid(k,n); plot(k,P),end

Распределение п-мерного промаха

Если рассеивание по всем направлениям одинаково  $\sigma_1 = \sigma_2 = ... = \sigma_n = \sigma$ (круговое, шаровое рассеивание), можно говорить о распределении расстояния от случайной точки до центра рассеивания - п-мерного промаха  $R_n$ . Функция распределения  $F_n(r) = P(R_n < r) = F(k^2; n)$  при  $k = r/\sigma$ . Плотность распределения промаха можно получить из плотности распределения «хи квадрат» (квадрата промаха), заменив *х* на  $(r/\sigma)^2$  и умножив на якобиан  $2r/\sigma^2$ .

$$
f_n(r) = \frac{2r^{n-1}}{(\sqrt{2})^n \Gamma(n/2)\sigma^n} e^{-\frac{r^2}{2\sigma^2}}.
$$
 (7.20)

Числовые характеристики *n*-мерного промаха  $R<sup>n</sup>$  должны выражаться че-Числовые характеристики п-мерного рез СКО рассеивания о (систематические ошибки отсутствуют): промаха

$$
m_r = M[R_n] = \int_0^{\infty} rf_n(r) dr = \frac{2\sigma}{2^{n/2} \Gamma(n/2)} \int_0^{\infty} \left(\frac{r}{\sigma}\right)^{n-1} e^{-\frac{r^2}{2\sigma^2}} dr \frac{r^2}{2\sigma^2} =
$$
(7.21)  
=  $\left| \tau = \frac{r^2}{2\sigma^2} \right| = \sigma \sqrt{2} \Gamma\left(\frac{n+1}{2}\right) / \Gamma\left(\frac{n}{2}\right).$ 

Второй начальный момент легко определить как МО суммы квадратов независимых СВ:

$$
\alpha_2[R_n] = M[R_n^2] = M\left[\sum_{i=1}^n X_i^2\right] = \sum_{i=1}^n M[X_i^2] = n\sigma^2,
$$
  

$$
D[R_n] = \alpha_2[R_n] - m_r^2 = n\sigma^2 - m_r^2.
$$
 (7.22)

Круговое нормаль-При круговом рассеивании на плоскости вероятность попадания в круг ное рассеивание на радиуса г, центр которого совпадает с центром рассеивания, можно вычисплоскости лить по формуле (7.12), подставляя  $k = r / \sigma$ :

$$
P(X^{2} + Y^{2} \le r^{2}) = 1 - e^{-\frac{r^{2}}{2\sigma^{2}}}.
$$
 (7.23)

Таким образом, промах  $R = \sqrt{X^2 + Y^2}$  при круговом нормальном рассеивании при отсутствии систематической ошибки подчиняется закону Рэлея. Через параметр о закон Рэлея записывается в виде:

$$
f(r) = \frac{r}{\sigma^2} e^{-\frac{r^2}{2\sigma^2}}, \ r > 0.
$$
 (7.24)

МО и дисперсию промаха получим из (7.21), (7.22) при  $n = 2$ :

$$
m_r = M[R] = \sqrt{2}\sigma\Gamma(3/2)\Gamma(1) = \sigma\sqrt{2} \cdot 0.5\sqrt{\pi} = \sigma\sqrt{\pi/2} \approx 1.25\sigma. \quad (7.25)
$$
  

$$
D[R] = 2\sigma^2 - m_r^2 = 2\sigma^2 - 0.5\pi\sigma^2 = \frac{4-\pi}{2}\sigma^2 \approx 0.429\sigma^2;
$$
  

$$
\sigma_r = \sqrt{\frac{4-\pi}{2}}\sigma \approx 0.655\sigma. \quad (7.26)
$$

Мода и медиана закона Рэлея:

$$
f'(x) = \left(\frac{1}{\sigma^2} - \frac{r^2}{\sigma^4}\right) e^{-\frac{r^2}{2\sigma^2}} \Rightarrow \frac{1}{\sigma^2} - \frac{M\sigma^2}{\sigma^4} = 0 \Rightarrow M\sigma = \sigma,
$$
  

$$
F(Me) = \frac{1}{2} = 1 - e^{-\frac{Me^2}{2\sigma^2}} \Rightarrow Me = \sigma\sqrt{2\ln 2} \approx 1,177\sigma.
$$

Радиус круга, в который попадает половина всех случайных точек при круговом нормальном рассеивании, называется срединным (вероятным) про*махом* или круговым вероятным отклонением (KBO)  $E_k = Me = 1,177\sigma = 1,74E$ ( $\sigma$  и  $E = 0.675\sigma$  – координатные СКО и срединное отклонение).

На рис. 7.5 показаны вместе с плотностью распределения Рэлея единичный круг рассеивания радиусом о, круг радиуса  $E_k$ , в который попадает половина всех реализаций промаха. Для сравнения на оси абсцисс выделена полоса шириной 2E, в которую попадает половина всех реализаций одной координаты. КВО больше наивероятнейшего промаха, совпадающего с радиусом единичного круга рассеивания, вероятность попадания в который равна  $1 - \exp(-0.5) = 0.393$ , и чуть меньше среднего промаха  $m_r = 1.25\sigma > 1.177\sigma = E_k$ .

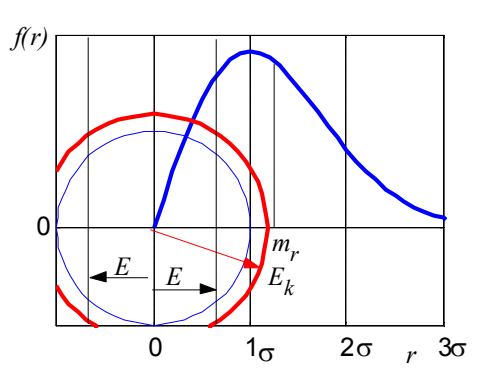

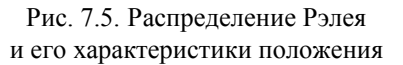

## Вероятность попадания в заданную область

Вероятность попадания в заданную область при нормальном рассеивании можно определить аналитически или с помощью таблиц лишь в отдельных случаях, когда область задана эллипсами (эллипсоидами) рассеивания или интервалами отдельных СВ в главных осях рассеивания. В остальных случаях нужно разумно организовать процедуры численного интегрирования плотности распределения по области цели, чтобы не только вычислять вероятность попадания, но и оптимизировать условия для ее повышения.

Вероятность попадания в эллипс рассеивания

Если распределение задано параметрами в главных осях рассеивания  $m_x = m_y = 0$ ,  $\sigma_x$ ,  $\sigma_y$ ,  $r = 0$ , область – эллипсом рассеивания с полуосями  $a = k\sigma_x$ ,  $b = k\sigma_v$ , вероятность попадания вычисляется по формуле (7.12).

 $>> k=[1 2 3]: P=1-exp(-0.5*k.^{2})$  $P = 0.3935$  0.8647 0.9889

Вероятность  $P((X, Y) \in B_1)$  попадания в единичный эллипс с полуосями  $a = \sigma_x$ ,  $b = \sigma_y$  равна 0,3935. Эллипс  $B_3$  с полуосями  $a = 3\sigma_x$ ,  $b = 3\sigma_y$  называется полным эллипсом рассеивания, в него попадают практически все реализации случайного вектора:  $P((X, Y) \in B_3) = 0.9889$ . Это значит, что интегрирование «по всем возможным значениям» можно вести в пределах полного эллипса рассеивания.

В масштабе срединных (вероятных) отклонений  $E_x = \rho \sqrt{2}\sigma_x$ .  $E_y = \rho \sqrt{2}\sigma_y$ эллипс рассеивания  $B'_{k_1}$  геометрически совпадает с  $B_{\rho\sqrt{2}k_1}$ 

$$
B'_{k_1} = \left\{ x, y: \frac{x^2}{\varepsilon_x^2} + \frac{y^2}{\varepsilon_y^2} \le k_1^2 \right\} = \left\{ x, y: \frac{x^2}{\sigma_x^2} + \frac{y^2}{\sigma_y^2} \le (\rho \sqrt{2k_1})^2 \right\} = B_{\rho \sqrt{2k_1}}.
$$

Поэтому вероятность попадания в эллипс с полуосями  $a = k_1 E_x$ ,  $b = k_1 E_y$  такая же, как в  $B_k$  при  $k = \rho \sqrt{2k_1}$ :

$$
P((X, Y) \in B'_{k_1}) = 1 - e^{-\frac{(p\sqrt{2}k_1)^2}{2}} = 1 - e^{-(pk_1)^2}.
$$
 (7.28)

Вероятность попадания в круг

При круговом рассеивании ( $\sigma_x = \sigma_y = \sigma$ ) вероятность попадания в круг радиуса  $r$ , с центром в центре рассеивания, определяется по формуле (7.23).

Вероятность попадания в круг, центр которого не совпадает с центром рассеивания, удобно вычислять в полярных координатах  $(r, \varphi)$  с началом в

Вероятностные основы. 7. Двумерное нормальное распределение

центре круга ( $r$  – промах,  $\varphi$  – направление промаха). Плотность в полярных координатах  $f_{R,\Phi}(r,\varphi)$  можно получить из плотности  $f(x, y)$  с учетом якобиана преобразования к полярным координатам  $J = r$ . При круговом рассеивании все направления главные, декартову систему координат можно ориентировать так, чтобы центр рассеивания находился на оси Ох. Тогда параметрами рассеивания декартовых координат  $(X, Y)$  будут  $m_x = -d$ ,  $m_y = 0$ ,  $\sigma_x = \sigma_y = \sigma$ . где  $d$  – смещение центра круга от центра рассеивания:  $2<sub>2</sub>$ 

$$
f_{R,\Phi}(r,\varphi) = rf(x,y)|_{x=rcos\varphi} = \frac{r}{2\pi\sigma^2}e^{-\frac{1}{2\sigma^2}((r\cos\varphi+d)^2+r^2\sin^2\varphi)} = \frac{r}{2\pi\sigma^2}e^{-\frac{r^2+d^2}{2\sigma^2}-\frac{rd}{\sigma^2}\cos\varphi}.
$$

Плотность распределения промахов  $R$  теперь можно получить интегрированием совместной плотности по всем возможным значениям Ф:

$$
f_R(r) = \int_0^{2\pi} f_{R,\Phi}(r,\phi) d\phi = \frac{r}{\sigma^2} e^{-\frac{r^2 + d^2}{2\sigma^2} \int_0^{2\pi} e^{-\frac{rd}{\sigma^2}\cos\phi}} d\phi.
$$
 (7.29)

Если смешение отсутствует  $(d = 0)$ , промахи подчиняются закону Рэлея. В общем случае распределение отличается от закона Рэлея множителем

$$
I_0\left(\frac{r}{\sigma},\frac{d}{\sigma}\right) = e^{-\frac{d^2}{2\sigma^2} \int\limits_0^{2\pi} e^{-\frac{rd}{\sigma^2}\cos\varphi}} d\varphi.
$$
 (7.30)

Имеются таблицы функции нецентрального распределения Рэлея

$$
W(r, h) = \int_{0}^{\infty} \exp(-0.5(t^2 + h^2)) I_0(ht) t dt,
$$

с помощью которых вычисляют вероятность попадания в смещенный круг:

$$
P((X - d)^{2} + Y^{2} \le r) = F_{R}(r, d) = W(r/\sigma, d/\sigma).
$$
 (7.31)

В качестве примера в Приложении 7 приведена Таблица 1 нецентрального распределения Рэлея, а также программы, с помощью которых она получена (Листинги 7.3, 7.4). Электронная формула f Rayl(r,s,d) вычисляет плотность распределения Рэлея  $f_R(r, d)$  по формуле (7.24), если  $d = 0$ , или по формуле (7.29) при ненулевом смещении. Функция р Rayl(r,s,d) вычисляет вероятность попадания в круг радиуса r по формуле (7.24) с параметром с или интегрированием результатов f Rayl, если задан ненулевой третий аргумент. Так, столбцы Таблицы 1 при  $0 < r < 4$ получены следующей командой:

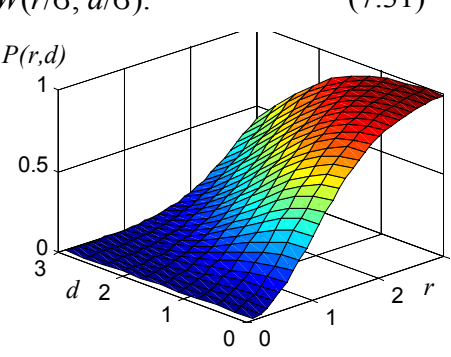

Рис. 7.7. Вероятность попадания в круг радиуса г при круговом рассеивании со смещенным на d центром

 $\gg$  W=p Rayl(0.1:0.1:4,1,0:0.1:0.9);

Двумерный график функции  $W(r/\sigma, d/\sigma)$  на рис. 7.7 построен следующей командой:

Вероятность попадания в эллипсоид

Вероятность попадания в 3-мерный эллипсоид  $(X, Y, Z) \in B_{k-3}$  можно вычислить по одной из формул (7.19):

$$
P\left(\frac{(X-m_x)^2}{\sigma_x^2} + \frac{(Y-m_y)^2}{\sigma_y^2} + \frac{(Z-m_z)^2}{\sigma_z^2} \le k^2\right) = 2\Phi(k) - \sqrt{\frac{2}{\pi}}ke^{-\frac{k^2}{2}}.\tag{7.32}
$$

Тот же результат можно получить с помощью электронной формулы р Ellipsoid(k,3). Вероятность попадания в шар радиуса r при  $\sigma_x = \sigma_y = \sigma_z = \sigma$  и отсутствии систематических ошибок  $m_x = m_y = m_z = 0$  можно вычислять по этой же формуле с подстановкой  $k = r / \sigma$ .

$$
P(R < r) = F_R(r) = 2\Phi\left(\frac{r}{\sigma}\right) - \sqrt{\frac{2}{\pi}} \frac{r}{\sigma} e^{-\frac{r^2}{2\sigma^2}}.
$$
 (7.33)

При шаровом рассеивании плотность распределения промахов подчиняется закону Максвелла:

$$
f_R(r) = F'_R(r) = \frac{2}{\sqrt{2\pi}\sigma}e^{-\frac{r^2}{2\sigma^2}} - \sqrt{\frac{2}{\pi}}\frac{1}{\sigma}e^{-\frac{r^2}{2\sigma^2}} + \sqrt{\frac{2}{\pi}}\frac{r^2}{\sigma^3}e^{-\frac{r^2}{2\sigma^2}} = \sqrt{\frac{2}{\pi}}\frac{r^2}{\sigma^3}e^{-\frac{r^2}{2\sigma^2}}.
$$

Для вычислений можно воспользоваться электронной формулой  $f_R(r)$  = Ellipsoid(r/sigma ,3).

Вычисление вероятности попадания В ЦИЛИНДО

Вероятность попадания точки с независимыми нормально распределенными координатами  $X \in N(m_x, \sigma_x)$ ,  $Y \in N(m_y, \sigma_y)$ ,  $Z \in N(m_z, \sigma_z)$  в цилиндр, построенный на эллипсе рассеивания  $(X, Y) \in B_k$ ,  $\alpha \le Z \le \beta$ , можно вычислить как произведение вероятностей попадания в эллипс и интервал:

$$
P\left(\frac{(x-m_x)^2}{\sigma_x^2} + \frac{(y-m_y)^2}{\sigma_y^2} \le k^2, \alpha \le Z \le \beta\right) = \left(1 - e^{-\frac{k^2}{2}}\right)\left(\Phi^*\left(\frac{\beta - m_x}{\sigma_x}\right) - \Phi^*\left(\frac{\alpha - m_x}{\sigma_x}\right)\right).
$$

Вероятность попадания в прямоугольник

Вероятность попадания в прямоугольник со сторонами, параллельными главным осям рассеивания, определяется как произведение вероятностей попадания в проекции на оси координат:

$$
P(\alpha \le X \le \beta, \delta \le Y \le \gamma) = \int_{\alpha \delta}^{\beta \gamma} f_X(x) f_Y(y) dx dy = \int_{\alpha}^{\beta} f_X(x) dx \int_{\delta}^{\gamma} f_Y(y) dy
$$
 (7.34)

Вероятности попадания в интервалы [α, β], [δ, γ] можно определить с помощью таблиц функции Лапласа Ф или стандартного нормального расппелеления  $\Phi^*$ 

$$
P = \left[ \Phi^* \left( \frac{\beta - m_x}{\sigma_x} \right) - \Phi^* \left( \frac{\alpha - m_x}{\sigma_x} \right) \right] \Phi^* \left( \frac{\gamma - m_y}{\sigma_y} \right) - \Phi^* \left( \frac{\delta - m_y}{\sigma_y} \right) \right]. \tag{7.35}
$$

Если характеристики рассеивания заданы вероятными отклонениями, удобно использовать приведенную функцию Лапласа  $\hat{\Phi}$ :

$$
P = \frac{1}{4} \left[ \hat{\Phi} \left( \frac{\beta - m_x}{E_x} \right) - \hat{\Phi} \left( \frac{\alpha - m_x}{E_x} \right) \right] \left[ \hat{\Phi} \left( \frac{\gamma - m_y}{E_y} \right) - \hat{\Phi} \left( \frac{\delta - m_y}{E_y} \right) \right].
$$
 (7.36)

Вероятность попадания в *п*-мерный параллелепипед в главных осях рассеивания получается перемножением вероятностей попадания в проекции:

$$
\prod_{i=1}^{n} P(\alpha_i \le X_i \le \beta_i) = \prod_{i=1}^{n} \left[ \Phi^* \left( \frac{\beta_i - m_i}{\sigma_i} \right) - \Phi^* \left( \frac{\alpha_i - m_i}{\sigma_i} \right) \right]. \tag{7.37}
$$

В случае произвольной ориентации параллелепипеда придется прибегать к численному интегрированию. Это удобнее делать в той системе координат, в которой стороны прямоугольника параллельны осям:

$$
P(\alpha \le X \le \beta, \delta \le Y \le \gamma) = \int_{\alpha}^{\beta} \int_{\delta}^{\gamma} f(x, y) dx dy
$$

Вероятность попадания в произвольную область

Во всех случаях, не сводящихся к перечисленным, приходится вычислять вероятность попалания в заланную область  $D$  численным интегрированием. Но если область  $D$  сравнительно невелика (ее размеры не превышают соответствующих срединных отклонений  $L_x \le E_v$ ,  $L_v \le E_v$ ), с приемлемым приближением вероятность попадания можно вычислить по формуле

$$
P((X,Y)\in D) = \iint_{D} f(x,y) dxdy = f(x_0, y_0) \iint_{D} dxdy = \frac{S_D}{2\pi\sigma_x\sigma_y} e^{-\frac{x_0 - y_0}{2\sigma_x^2 - 2\sigma_y^2}},
$$
(7.38)

где  $x_0$ ,  $y_0$  – координаты центра области D в системе главных осей рассеивания. Если центр области совпадает с центром рассеивания  $(x_0 = 0, y_0 = 0)$ ,

$$
P((X,Y) \in D) = \frac{S_D}{2\pi\sigma_x\sigma_y} = \frac{\rho^2 S_D}{\pi E_x E_y}.
$$
 (7.39)

Обычно приходится не просто вычислять вероятность попадания в заданную область, а искать возможность достижения максимальной или достаточной вероятности попадания за счет выбора управляемых параметров. Например, из последней формулы следует очевидный вывод, что вероятность попадания в малоразмерную цель тем больше, чем меньше срединные отклонения при отсутствии систематического отклонения центра рассеивания от центра цели, иначе отношение экспоненты к произведению СКО имеет максимум при ненулевых СКО. В ходе оптимизации могут возникать самые разнообразные ситуации для выбора рациональной схемы вычисления вероятности попадания от численного интегрирования по области до более быстрых способов вычисления по подходящей формуле из (7.28) - (7.39). Было бы желательно, чтобы математический аппарат вычисления вероятностей попадания сам избирательно относился к оценке ситуаций. Объектный подход позволяет обеспечить автоматический выбор подходящих формул по признакам конкретной ситуации. Если создать объект Х класса двумерных нормально распределенных векторов Norm 2 (с реализованной в нем функцией Ver, как в классе Norm 1), и множество объектов G геометрических классов, то вероятности попадания вычислялись бы универсальной формулой  $Ver(X, G)$  при всех изменениях свойств (параметров распределения, положений, ориентаций, размеров) в объектах X и G.

## Класс двумерных нормально распределенных случайных векторов

Система нормально распределенных СВ полностью определяется вектором МО и мат-Структура и методы рицей корреляционных моментов. Коэффициент корреляции не только характеризует систекласса Norm 2 му, но и определяет особенности применения расчетных алгоритмов, поэтому его нужно включить в структуру класса Norm 2 отдельно, чтобы не вычислять по корреляционной матрице каждый раз, когда понадобится учитывать этот признак. Согласование коэффициента корреляции с матрицей корреляционных моментов обеспечивает сам объект: все изменения параметров объекта осуществляются функцией setval, которая при изменениях коэффициента корреляции пересчитывает матрицу, и наоборот, а также следит за тем, чтобы корреляционная матрица оставалась при всех изменениях симметричной, положительно определенной. В класс Norm 2 включены функции, необходимые как для проведения всех вычислений с объектами, так и для их корректного обслуживания:

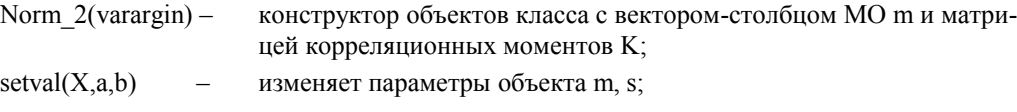

Требования к аппарату вычисления вероятностей

попадания

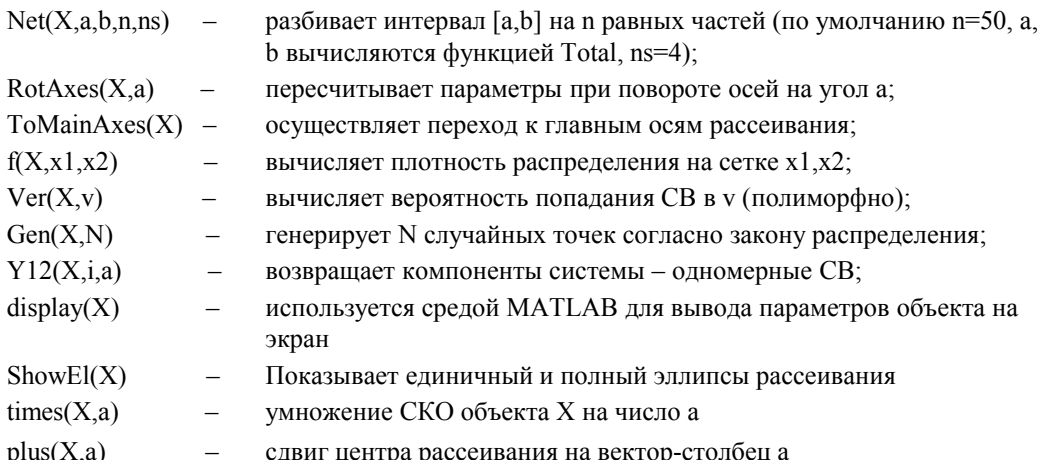

Функции класса выполняют свою работу, эффективно взаимодействия лруг с лругом. Например, функция Gen при ненулевом коэффициенте корреляции сначала осуществляет переход к главным осям рассеивания с помощью ToMainAxes, генерирует N реализаций независимых СВ, а затем пересчитывает их координаты в исходной системе. Создадим объект класса Norm 2 и прямоугольник (экземпляр SmartRec), генерируем случайные точки (рис. 7.8) и сравним вероятность попадания, вычисленную функцией Ver, с частотой попаданий:

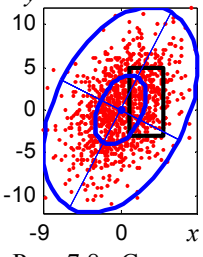

Рис. 7.8. Статистические точки

 $>> X = Norm$  2([2;3],[3 4],0.4);R=SmartRec([5;3],[4 8]);  $>> N=1000; Z=Gen(X,N); n=Impact(R,Z); n/N, p=Ver(X,R)$ ans =  $0.2270$  p =  $0.2207$ Изображение на рис. 7.8 объекты формируют сами:

 $\gg$  ShowAll(X,R,Z,'r.')

Создадим с помощью соответствующих геометрических классов группу объектов, состоящих из прямоугольников и кругов, разместим их на плоскости:

 $\gg$  C=SmartCirc(5); R=SmartRec([3 6]); c=[-4 5 7.5 -5 1 -2; 6 1 -8.7 -2 -7 -3]; >> G={\; for i=1:3 G{i}=move(C,c(:,i));G{i+3}=move(R,c(:,i+3));end

Создадим объект класса Norm 2 с параметрами  $m_x = m_y = 0$ ,  $\sigma_x = 5$ ,  $\sigma_y = 3$ ,  $r = 0$ , функциями этого класса вычислим вероятности попадания в каждую геометрическую фигуру, покажем единичный и полный эллипсы рассеивания. Покажем на том же графике геометрические фигуры (рис. 7.9, *а*):

>> X=Norm 2([0;0],[5 3]); P=Ver(X,G), figure(5), ShowAll(G,'r',X,'g')  $P = 0.1439 \overline{0.3501} \overline{0.0251} \overline{0.0846} \overline{0.0210} \overline{0.1041}$ 

Функция Ver поочередно выбирает геометрическую фигуру из массива ячеек G, рациональным образом использует формулы (7.28) - (7.39) или применяет численное интегрирование для вычисления вероятностей попадания в область.

Хотя вероятности попадания с помощью объектов очень просто вычислять, эти результаты не характеризуют эффективность действия, если вероятность поражения в каждом попадании зависит от места попадания. Эта зависимость может быть слишком сложной, чтобы выразить ее аналитически и применить интегральную формулу полной вероятности. В таких случаях проводят статистическое моделирование, вычисляют показатели действия и по ним устанавливают факт поражения в каждой реализации, а затем определяют статистическую вероятность поражения цели.

Пример 1. Вычисление вероятностей попадания в группу объектов

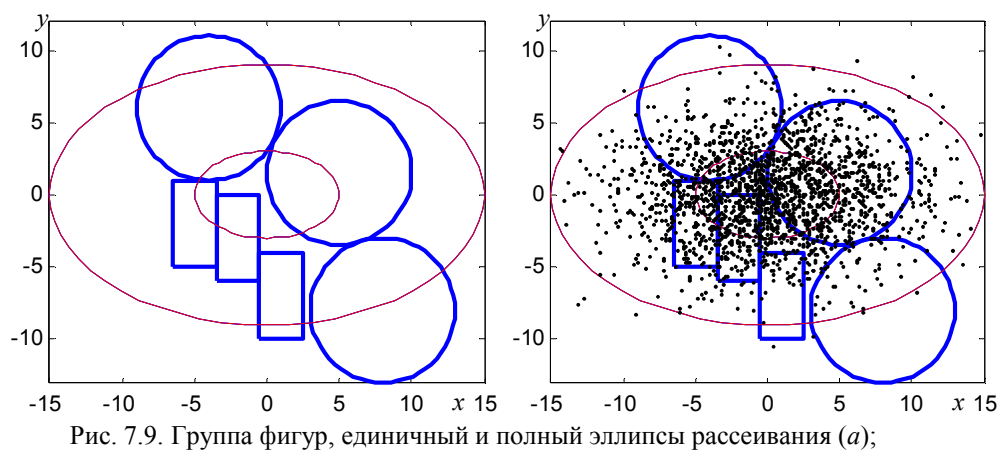

точки статистических испытаний (б).

Пример 2. Статистическое моделирование в классе Norm 2

Объект Х генерирует N случайных точек в соответствии с хранящимися в нем параметрами нормального закона, а затем каждый из геометрических объектов определяет число попавших в него случайных точек, отношение которого к числу испытаний является оценкой соответствующей вероятности:

>> N=10000;Z=Gen (X,N); for k=1:6 m=Impact(G{k},Z); Ps(k)=m/N;end,Ps  $Ps = 0.1375$  0.3578 0.0248 0.0823 0.0200 0.0982

В данном случае учитывались все попадания, поэтому частоты должны быть близки к вычисленным ранее вероятностям, но этот подход позволяет в каждой точке из массива Z сначала проанализировать возможность поражения элементарной цели, на основании чего решить, зачетная точка или нет. Выведем на общий график первые 2000 точек (рис. 7.9 б):

 $\gg$  hold on, Show(Z(1:2000), 'k.')

Пример 3. Оптимизация параметров распределения

Из рис. 7.9, а видно, что вероятность попадания в элементарные цели можно увеличить при тех же СКО, если повернуть эллипсы рассеивания примерно на 45°. Исследуем эту возможность и найдем оптимальный угол поворота. Для этого воспользуемся методом RotAxes, построим зависимость суммарной вероятности от угла (рис. 7.10):

 $\gg$  fi=2:2:90; for i=1:45 Y=RotAxes(X,fi(i)); U(i)=sum(Ver(Y,G)); end; figure, plot(fi,U)  $\gg$  [Um, I]=max(U)

 $Um = 0.7766$  I = 23

Если можно изменить тактику стрельбы таким образом, чтобы главные оси рассеивания повернулись на 23·2=46°, суммарная вероятность попадания получила бы максимальное значение при тех же МО и дисперсиях. Определим новый объект Хт и покажем его эллипсы рассеивания (рис. 7.11):

 $\gg$  Xm=RotAxes(X,46), figure(5), ShowEl(Xm) Norm 2 Xm; MO = [0 0], CKO = [4.0891 4.1568], r = -0.4704

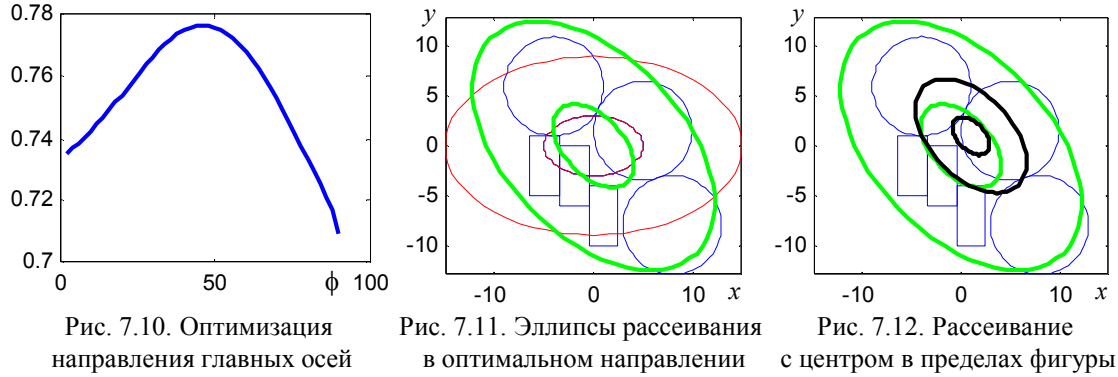

Пример 4. Оптимизация

Принятая в качестве показателя эффективности стрельбы суммарная вероятность попадания в элементарные цели имеет максимум при некоторых оптимальных СКО  $\sigma_x^* = k \sigma_x$ , **СКО рассеивания**  $\sigma_v^* = k \sigma_v$ . Действительно, при большом рассеивании уменьшается вероятность попадания во все фигуры, а при малых СКО увеличивается вероятность попадания в фигуры, близкие к центру рассеивания, но становится почти нулевой для отдаленных фигур. Для оптимизации СКО можно воспользоваться операцией умножения на скаляр, которая в классе Norm 2 выполняется в отношении СКО:

>> U=[];for i=1:8 U(i)=sum(Ver(Xm\*0.98^i,G));end;U  $U = 0.7781$   $0.7793$   $0.7800$   $0.7803$   $0.7802$   $0.7797$   $0.7788$   $0.7776$ 

Определим объект с оптимальными СКО по принятому показателю и убедимся в том, что существенное уменьшение СКО не приведет к росту показателя:

 $>> Xh = Xm*0.98^4$ , Z=sum(Ver(Xh\*0.5,G)) Norm 2 Xh  $Xh.m = [0.000 0.000]$  $Xh.s = [3.772 \, 3.834]$   $Xh.r = -0.470$  $Xh.K = [14.225 - 6.802; -6.802 14.701]$  $Z = 0.6443$ 

Однако сдвиг центра рассеивания внутрь одной из геометрических фигур (его можно выполнить операцией сложения объекта Norm 2 с вектор-столбцом смещения) приводит к монотонному росту показателя до 1 с уменьшением СКО:

```
>> X0=Xh*0.5+[1:1], P=Ver(X0.G), P0=sum(P), ShowEl(X0.1)
P = 0.1638 0.6254 0.0021 0.0008 0.0013 0.0238P0 = 0.8172
```
Полный и единичный эллипсы для объекта Х0 показаны на рис. 7.12.

#### Программа верификации кода MATLAB

```
clear all
x=0:0.5:40; n=10; n=1/2; f=1/(2^n/2 \gamma) amma(n2)) * x. (n2-1) * exp(-x/2); plot(x, f, 'g')x=0:0.5:40; X=Norm_1(30,sqrt(60)); plot(x,fft(X,x),'r')<br>k=0.2:0.2:6; I=[2^3 4 10 20 30];fiqure, for n=I P=p Ellipsoid(k, n); plot(k, P), hold on, end
clear all
k=[1 2 3]; P=1-exp(-0.5*k.^2)W=p Rayl(0.1:0.1:4,1,0:0.1:0.9);
r = 0.1:0.1:3; d = 0:0.3:3; W = p Rayl(r, 1, d); [rr, dd] = meshgrid(r, d); surf(rr, dd, W')clear all
X=Norm 2([2;3], [3 4], 0.4); R=SmartRec([5;3], [4 8]);
N=1000; Z=Gen(X, N); n=Impact(R, Z); n/N, p=Ver(X, R)
ShowAll(X, R, Z, 'r.')clear all
C=Circ(5); R=SmartRec([3 6]); c=[-4 5 7.5 -5 1 -2; 6 1 -8.7 -2 -7 -3];
G={};for i=1:3 G{i}=move(C, c(:, i));G{i+3}=move(R, c(:, i+3));end
X=Norm_2([0;0], [5 3]); P=Ver(X, G), figure(5), ShowAll(G,'r',X,'g')
N=10000; Z=Gen (X, N); for k=1:6 m=Impact(G{k}, Z); Ps(k)=m/N; end, Ps
hold on, Show (Z(1:2000), 'k.')
fi=2:2:90; for i=1:45 Y=RotAxes(X, fi(i)); U(i) =sum(Ver(Y,G)); end;
fiqure, plot (fi, U)
[Um, I] = max(U)Xm = RotAxes(X, 46), figure(5), ShowEl(Xm)
U = []; for i=1:8 U(i) = sum (Ver (Xm*0.98^i, G)); end; U
Xh = Xm*0.98^4, Z=sum(Ver(Xh*0.5,G))
X0 = Xh * 0.5 + [1,1], P = Ver(X0,G), P0 = sum(P), ShowE1(X0,1)
```
## Контрольные вопросы

- 1. Распределение какой системы СВ описывает канонический нормальный закон?
- 2. Как получить нормальный закон распределения двух СВ в самом общем виде на основании канонического нормального закона?
- 3. Как получить нормальный закон распределения *n* СВ на основании канонического нормального закона?
- 4. Объясните вероятностный характер сечений поверхности нормального закона системы двух СВ плоскостями, параллельными координатным плоскостям.
- 5. Параметры двумерного нормального закона зависят от выбора системы координат. В какой системе координат разность между СКО наибольшая? Как перейти к такой системе координат?
- 6. Каковы особенности регрессии двумерного нормального закона?
- 7. Можно ли утверждать, что некоррелированные нормально распределенные СВ независимы? Почему?
- 8. Радиус действия *R*п, рассеивание на плоскости в целевой системе координат нормальное с параметрами  $\sigma_x = \sigma_y = \sigma$ ,  $m_x = m_y = 0$ . Размеры цели пренебрежимо малы по сравнению с *R*п. Как найти вероятность поражения цели?
- 9. В условиях предыдущей задачи рассеивание шаровое с координатным СКО о. Как найти вероятность поражения цели?
- 10. В условиях задачи 8 центр рассеивание находится на расстоянии *d* от цели. Как найти вероятность поражения цели?
- 11. Ракета сближается с целью на параллельных курсах. Ошибка наведения в картинной плоскости (перпендикулярной траектории) круговое с координатным СКО о. Срабатывание на траектории происходит с ошибкой, распределенной по нормальному закону  $Z \in N(m_z, \sigma_z)$ . Максимальный радиус срабатывания  $r_m$ , зона эффективного действия в целевой системе координат по направлению сближения ограничена плоскостями *z*1, *z*1. Как найти вероятность срабатывания в этой области?

| габлица т. $\mathscr{L}$ ункция пецентрального распредсления т элея г $_{R}(r, u)$<br>$H(1, 0, u, 0)$ . |                  |        |                  |        |                  |        |                  |        |        |        |
|----------------------------------------------------------------------------------------------------|------------------|--------|------------------|--------|------------------|--------|------------------|--------|--------|--------|
| $\boldsymbol{d}$                                                                                        | $\boldsymbol{0}$ | 0,1    | 0, 2             | 0, 4   | 0, 4             | 0, 5   | 0, 6             | 0, 7   | 0, 8   | 0, 9   |
| $\boldsymbol{r}$                                                                                        |                  |        |                  |        |                  |        |                  |        |        |        |
|                                                                                                    |                  |        |                  |        |                  |        |                  |        |        |        |
| 0.0                                                                                                    | 0.0000           | 0.0000 | 0.0000           | 0.0000 | 0.0000           | 0.0000 | 0.0000           | 0.0000 | 0.0000 | 0.0000 |
| 0.1                                                                                                    | 0.0050           | 0.0050 | 0.0049           | 0.0048 | 0.0046           | 0.0044 | 0.0042           | 0.0039 | 0.0036 | 0.0033 |
| 0.2                                                                                                    | 0.0198           | 0.0197 | 0.0194           | 0.0189 | 0.0183           | 0.0175 | 0.0166           | 0.0155 | 0.0144 | 0.0133 |
| 0.3                                                                                                    | 0.0440           | 0.0438 | 0.0431           | 0.0421 | 0.0407           | 0.0389 | 0.0369           | 0.0346 | 0.0322 | 0.0296 |
|                                                                                                    |                  |        |                  |        |                  |        |                  |        |        |        |
| 0.4                                                                                                    | 0.0769           | 0.0765 | 0.0754           | 0.0736 | 0.0712           | 0.0681 | 0.0646           | 0.0607 | 0.0565 | 0.0521 |
| 0.5                                                                                                    | 0.1175           | 0.1169 | 0.1152           | 0.1126 | 0.1089           | 0.1044 | 0.0992           | 0.0933 | 0.0870 | 0.0803 |
| 0.6                                                                                                    | 0.1647           | 0.1639 | 0.1617           | 0.1580 | 0.1530           | 0.1469 | 0.1397           | 0.1317 | 0.1229 | 0.1138 |
| 0.7                                                                                                    | 0.2173           | 0.2162 | 0.2134           | 0.2087 | 0.2024           | 0.1945 | 0.1853           | 0.1749 | 0.1637 | 0.1519 |
| 0.8                                                                                                    | 0.2739           | 0.2725 | 0.2691           | 0.2634 | 0.2557           | 0.2462 | 0.2349           | 0.2223 | 0.2086 | 0.1940 |
| 0.9                                                                                                    | 0.3330           | 0.3315 | 0.3275           | 0.3209 | 0.3119           | 0.3007 | 0.2876           | 0.2728 | 0.2566 | 0.2395 |
| 1.0                                                                                                    | 0.3935           | 0.3917 | 0.3872           | 0.3799 | 0.3697           | 0.3571 | 0.3423           | 0.3255 | 0.3071 | 0.2875 |
| 1.1                                                                                                    | 0.4539           | 0.4520 | 0.4471           | 0.4391 | 0.4280           | 0.4142 | 0.3979           | 0.3794 | 0.3591 | 0.3373 |
|                                                                                                    |                  | 0.5112 |                  |        |                  |        |                  | 0.4336 |        | 0.3882 |
| 1.2                                                                                                    | 0.5132           |        | 0.5060           | 0.4975 | 0.4857           | 0.4709 | 0.4535           |        | 0.4118 |        |
| 1.3                                                                                                    | 0.5704           | 0.5684 | 0.5630           | 0.5541 | 0.5418           | 0.5264 | 0.5082           | 0.4874 | 0.4643 | 0.4394 |
| 1.4                                                                                                    | 0.6247           | 0.6226 | 0.6171           | 0.6081 | 0.5956           | 0.5799 | 0.5612           | 0.5398 | 0.5160 | 0.4902 |
| 1.5                                                                                                    | 0.6753           | 0.6732 | 0.6678           | 0.6588 | 0.6464           | 0.6307 | 0.6119           | 0.5904 | 0.5663 | 0.5400 |
| 1.6                                                                                                    | 0.7220           | 0.7199 | 0.7146           | 0.7058 | 0.6936           | 0.6782 | 0.6597           | 0.6384 | 0.6144 | 0.5881 |
| 1.7                                                                                                    | 0.7643           | 0.7623 | 0.7572           | 0.7487 | 0.7370           | 0.7222 | 0.7042           | 0.6835 | 0.6600 | 0.6341 |
| 1.8                                                                                                    | 0.8021           | 0.8002 | 0.7954           | 0.7874 | 0.7764           | 0.7623 | 0.7452           | 0.7253 | 0.7027 | 0.6776 |
| 1.9                                                                                                    | 0.8355           | 0.8337 | 0.8293           | 0.8219 | 0.8116           | 0.7984 | 0.7824           | 0.7636 | 0.7422 | 0.7182 |
| 2.0                                                                                                    | 0.8647           | 0.8630 | 0.8590           | 0.8522 | 0.8427           | 0.8306 | 0.8158           | 0.7983 | 0.7783 | 0.7557 |
| 2.1                                                                                                    | 0.8897           | 0.8882 | 0.8846           | 0.8785 | 0.8700           | 0.8589 | 0.8454           | 0.8294 | 0.8109 | 0.7900 |
|                                                                                                    |                  | 0.9097 | 0.9065           |        | 0.8935           |        |                  |        | 0.8402 |        |
| 2.2                                                                                                    | 0.9111           |        |                  | 0.9011 |                  | 0.8836 | 0.8715           | 0.8570 |        | 0.8210 |
| 2.3                                                                                                    | 0.9290           | 0.9278 | 0.9250           | 0.9202 | 0.9135           | 0.9048 | 0.8941           | 0.8811 | 0.8660 | 0.8487 |
| 2.4                                                                                                    | 0.9439           | 0.9428 | 0.9404           | 0.9363 | 0.9305           | 0.9229 | 0.9135           | 0.9021 | 0.8887 | 0.8732 |
| 2.5                                                                                                    | 0.9561           | 0.9551 | 0.9530           | 0.9496 | 0.9446           | 0.9381 | 0.9299           | 0.9201 | 0.9083 | 0.8947 |
| 2.6                                                                                                    | 0.9660           | 0.9651 | 0.9634           | 0.9605 | 0.9563           | 0.9507 | 0.9438           | 0.9353 | 0.9252 | 0.9132 |
| 2.7                                                                                                    | 0.9739           | 0.9732 | 0.9717           | 0.9693 | 0.9658           | 0.9612 | 0.9553           | 0.9481 | 0.9394 | 0.9292 |
| 2.8                                                                                                    | 0.9802           | 0.9795 | 0.9784           | 0.9764 | 0.9735           | 0.9696 | 0.9648           | 0.9587 | 0.9514 | 0.9427 |
| 2.9                                                                                                    | 0.9851           | 0.9845 | 0.9836           | 0.9820 | 0.9796           | 0.9765 | 0.9725           | 0.9675 | 0.9614 | 0.9540 |
| 3.0                                                                                                    | 0.9889           | 0.9884 | 0.9877           | 0.9864 | 0.9845           | 0.9819 | 0.9787           | 0.9746 | 0.9696 | 0.9634 |
| 3.1                                                                                                    | 0.9918           | 0.9914 | 0.9908           | 0.9898 | 0.9883           | 0.9863 | 0.9836           | 0.9803 | 0.9762 | 0.9712 |
| 3.2                                                                                                    | 0.9940           | 0.9937 | 0.9932           | 0.9924 | 0.9912           | 0.9896 | 0.9875           | 0.9849 | 0.9816 | 0.9775 |
|                                                                                                    |                  |        |                  |        |                  |        |                  |        |        |        |
| 3.3                                                                                                    | 0.9957<br>0.9969 | 0.9953 | 0.9950<br>0.9963 | 0.9944 | 0.9935<br>0.9952 | 0.9922 | 0.9906<br>0.9930 | 0.9885 | 0.9859 | 0.9826 |
| 3.4                                                                                                    |                  | 0.9966 |                  | 0.9959 |                  | 0.9942 |                  | 0.9913 | 0.9892 | 0.9866 |
| 3.5                                                                                                    | 0.9978           | 0.9975 | 0.9973           | 0.9970 | 0.9965           | 0.9957 | 0.9948           | 0.9935 | 0.9919 | 0.9898 |
| 3.6                                                                                                    | 0.9985           | 0.9982 | 0.9981           | 0.9978 | 0.9974           | 0.9969 | 0.9961           | 0.9952 | 0.9939 | 0.9923 |
| 3.7                                                                                                    | 0.9989           | 0.9987 | 0.9986           | 0.9984 | 0.9981           | 0.9977 | 0.9971           | 0.9964 | 0.9955 | 0.9942 |
| 3.8                                                                                                    | 0.9993           | 0.9990 | 0.9990           | 0.9988 | 0.9986           | 0.9983 | 0.9979           | 0.9974 | 0.9966 | 0.9957 |
| 3.9                                                                                                    | 0.9995           | 0.9993 | 0.9992           | 0.9991 | 0.9990           | 0.9988 | 0.9985           | 0.9981 | 0.9975 | 0.9968 |
| 4.0                                                                                                    | 0.9997           | 0.9994 | 0.9994           | 0.9993 | 0.9992           | 0.9991 | 0.9989           | 0.9986 | 0.9982 | 0.9977 |
|                                                                                                    |                  |        |                  |        |                  |        |                  |        |        |        |

Таблица 1. Функция нецентрального распределения Рэлея *FR*(*r*, *d*) = *W*(*r*/s, *d*/s).